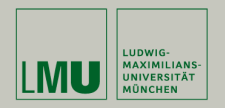

# **Statistische Software (R)**

**Paul Fink, M.Sc., Eva Endres, M.Sc.**

Institut für Statistik Ludwig-Maximilians-Universität München

Vektoren

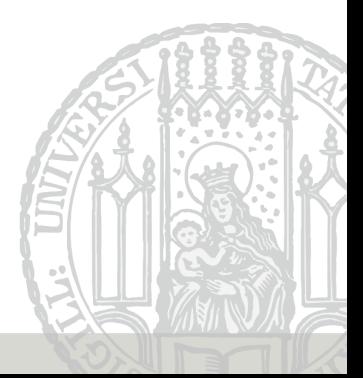

Aufruf der Hilfeseiten zu grundlegende Operatoren und Funktionen:

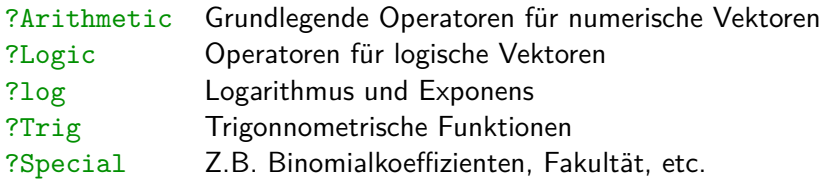

Übersicht einiger Konstanten:

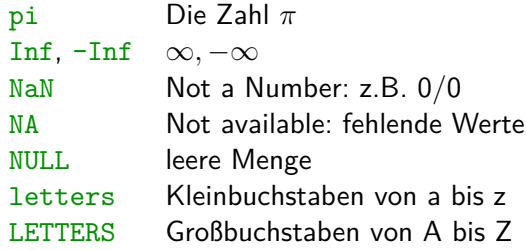

**DAS** Datenobjekt ist ein Vektor mit Elementen des Typs

- **numeric**: ganzzahlige oder Gleitkomma-Werte,
- **character**: beliebige Zeichen,
- **logical**: die Zustände TRUE und FALSE,
- **list**: ein Objekt beliebigen Typs (rekursive Datenstruktur!). Mehr dazu später.

Jeder Vektor besitzt Elemente **eines!!** Typs und hat eine Länge (**length()**).

Erstellung:

**c**(*Werte EINES Typs durch Komma getrennt*)

## **(Daten-)Typen von Vektoren**

```
• Vektor vom Typ numeric.
```

```
> numvec <- c(2.54, 4.22, 2.99, 3.14, 3.44)
> numvec
[1] 2.54 4.22 2.99 3.14 3.44
```

```
• Vektor vom Typ character.
```

```
> charvec <- c("Statistische", "Software")
> charvec
```

```
[1] "Statistische" "Software"
```

```
• Vektor vom Typ logical.
```

```
> logicvec <- c(TRUE, FALSE, FALSE, TRUE)
> logicvec
[1] TRUE FALSE FALSE TRUE
```
#### **Automatische Umwandlung**

- Abfrage des Typs eines Vektors: **is.〈Typ〉()**
	- > **is.numeric**(numvec)

[1] TRUE

> **is.character**(numvec)

[1] FALSE

• Struktur eines R-Objekts erfragen: **str()**

```
> str(charvec)
 chr [1:2] "Statistische" "Software"
```
• R wandelt den Typ eines Objektes automatisch um, wenn dies notwendig und möglich ist:

```
> TRUE + 2
[1] 3
> c("Hallo", sqrt(3))
[1] "Hallo" "1.73205080756888"
> c(2, "Hallo", TRUE)
[1] "2" "Hallo" "TRUE"
```
Fink, Endres: Statistische Software (R) SoSe 2016 6

### **Automatische Umwandlung**

• Beispiele für häufige Umwandlungen sind

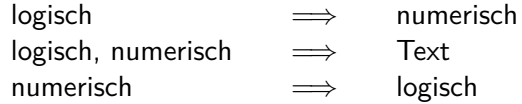

Umwandlung erzwingen mit **as.〈neuerTyp〉()**

```
> as.numeric(logicvec)
[1] 1 0 0 1
> as.logical(c(0, pi))
[1] FALSE TRUE
> as.character(c(1, 2, 4, TRUE))
[1] "1" "2" "4" "1"
> as.numeric(charvec)
Warning: NAs introduced by coercion
[1] NA NA
```
Funktions-Schema: **seq**(from, to, by, length)

- Absteigende Sequenz mit gleicher Schrittweite:  $>$  **seq**(from = 3, to = -2, by = -0.5)  $\begin{bmatrix} 11 & 3.0 & 2.5 & 2.0 & 1.5 & 1.0 & 0.5 & 0.0 & -0.5 & -1.0 & -1.5 & -2.0 \end{bmatrix}$
- Standardschrittweite ist  $+1$  oder  $-1$ :

```
> 2:4 # entspricht seq(from = 2, to = \angle)
[1] 2 3 4
> seq(from = 4, to = 2)[1] 4 3 2
```
• Sequenzen mit vorgegebener Länge:  $>$   $seq(to = 10, length = 10, by = 0.5)$ [1] 5.5 6.0 6.5 7.0 7.5 8.0 8.5 9.0 9.5 10.0 Funktions-Schema: **rep**(times, each, length)

• n-malige Wiederholung eines Objekts:

```
> rep(3.5, times = 10)
 [1] 3.5 3.5 3.5 3.5 3.5 3.5 3.5 3.5 3.5 3.5
> rep(1:4, times = 2)
[1] 1 2 3 4 1 2 3 4
```
• Jedes Vektorelement wird mehrmals hintereinander wiederholt:

```
> rep(1:4, each = 2)
[1] 1 1 2 2 3 3 4 4
> rep(1:4, each = 2, times = 3)
 [1] 1 1 2 2 3 3 4 4 1 1 2 2 3 3 4 4 1 1 2 2 3 3 4 4
```
#### **Faktoren**

Nominale / ordinale Merkmale werden in  $R$  als "Faktoren" codiert

• Reihenfolge der Levels festlegen mit Argument levels:

```
> x <- factor(c("Saft", "Saft", "Limonade", "Saft", "Wasser"),
+ levels = c("Saft", "Wasser", "Limonade"))
> x[1] Saft Saft Limonade Saft Wasser
Levels: Saft Wasser Limonade
> levels(x)
[1] "Saft" "Wasser" "Limonade"
```
• Typumwandlung eines character-Vektors in Faktor mittels **as.factor()**:

```
> x <- c("Apfel", "Birne", "Apfel", "Traube", "Traube", "Kiwi")
> x <- as.factor(x)
> x
[1] Apfel Birne Apfel Traube Traube Kiwi
Levels: Apfel Birne Kiwi Traube
```
- **Wichtig:** Die meisten Operationen von 2 Vektoren werden komponentenweise durchgeführt!!
- Addition, Subtraktion, Multiplikation, Division, . . .
	- $> x < -1.4$  $> y \leftarrow c(4, 10, 2, 0)$  $> x + y$ [1] 5 12 5 4 > x \* y [1] 4 20 6 0
- Logische Vergleiche

> x < y [1] TRUE TRUE FALSE FALSE R erlaubt auch Rechnen mit Vektoren unterschiedlicher Länge.

> x [1] 1 2 3 4  $> x + c(1, 2)$ [1] 2 4 4 6

entspricht

 $> x + c(1, 2, 1, 2)$ [1] 2 4 4 6

Fehlende Werte werden aus bestehenden "recycled".

Funktioniert auch wenn Vektorlängen nicht Vielfache sind, allerdings mit Warnung

```
> x + c(1, 2, 4) # x + c(1, 2, 4, 1)Warning in x + c(1, 2, 4): longer object length is not a multiple of
shorter object length
[1] 2 4 7 5
```
### **Zugriff auf Vektorelemente**

1. Vektor von positiven Zahlen

 $> x < -1.10$  $> x[1:3]$ [1] 1 2 3  $> x[c(2, 4, 6)]$ [1] 2 4 6

- 2. Vektor von negativen Zahlen  $> x[-(1:5)]$ [1] 6 7 8 9 10
- 3. Leerer Index (Spezialfall von negativem Zugriff) > x[] [1] 1 2 3 4 5 6 7 8 9 10

4. Logischer Vektor

 $> x[(x > 5)]$ [1] 6 7 8 9 10  $> x[(x \ \frac{2}{3} \ 2) == 0]$ [1] 2 4 6 8 10

5. Vektor von Zeichenketten

Die Elemente eines Vektors kann man mit Namen versehen. Zugriff auf einzelen Elemente über diesen Namen möglich

```
> xn \leq c(Wasser = 1, Saft = 2, Limonade = 3)
> names(xn)
[1] "Wasser" "Saft" "Limonade"
> xn["Saft"]
Saft
   \mathfrak{D}
```
- 1.) Erstellen Sie einen Vektor ung, welcher die ersten 15 ungeraden Zahlen enthält die echt größer als 107 sind!
- 2.) Geben Sie vom Vektor ung diejenigen Zahlen aus, die durch 3 teilbar sind und bilden sie die Summe daraus!
- 3.) Erstellen Sie einen Faktor faecher, der 24 mal das Wort Statistik, 1 mal Informatik und 5 mal Mathematik enthält. Statistik, soll dabei an erster Stelle der Faktorlevels stehen.